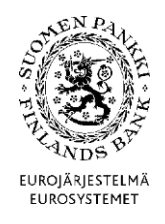

# 17BPOSTFORMAT – ENKÄT TILL INLÅNINGSBANKER OCH VÄRDEPAPPERSFÖRETAG SOM TILLHANDAHÅLLER DEPÅ-OCH KAPITALFÖRVALTNING (TIHA)

## **Version 1.6 (24.9.2015)**

Gäller från 1.11.2015

**Tekniska anvisningar** 2(21)

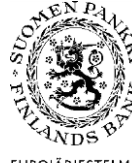

Finansmarknads- och statistikavdelningen

Version 1.6 (24.9.2015)

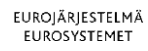

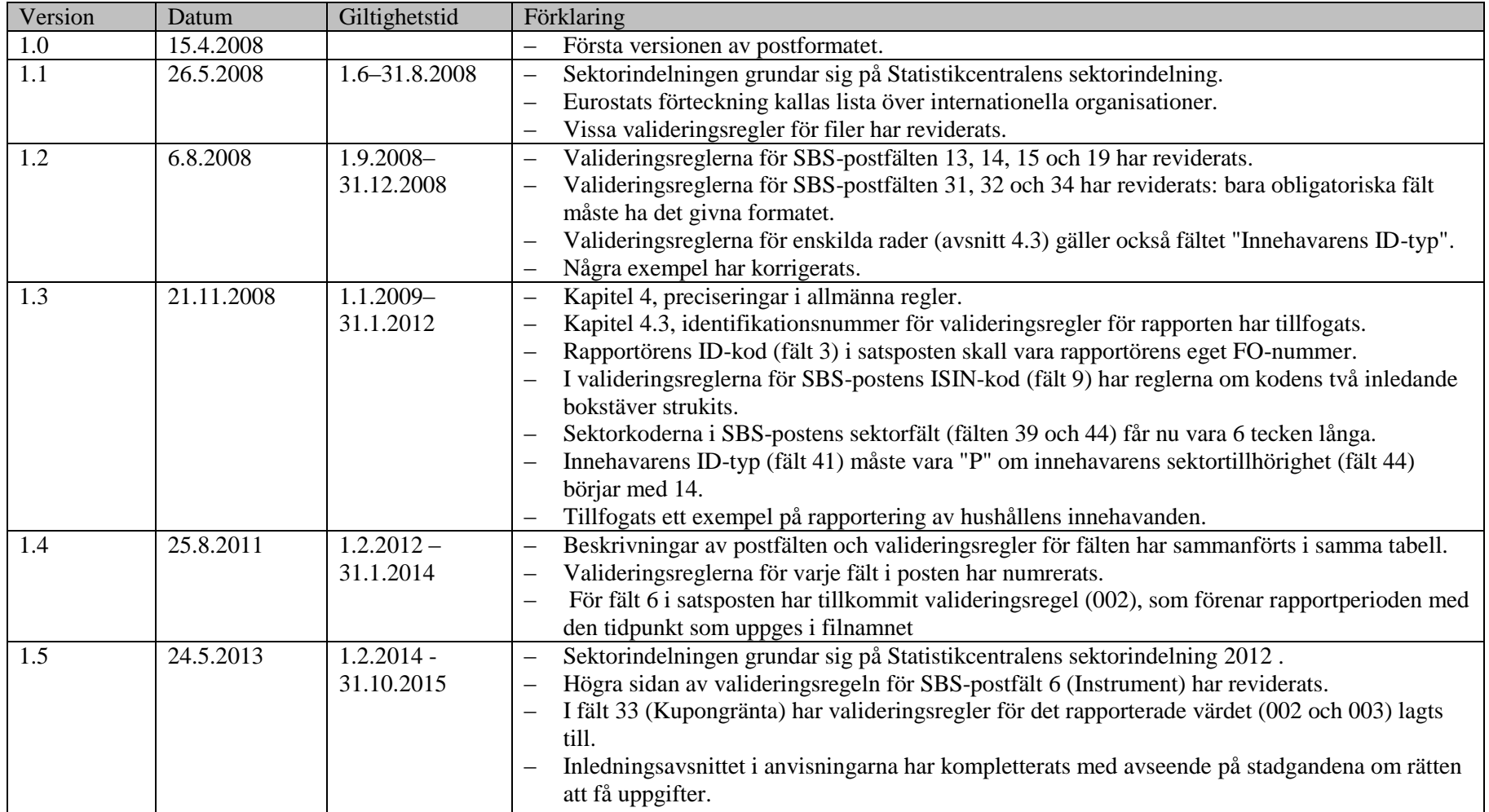

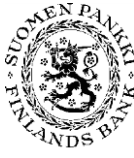

## **Tekniska anvisningar** 3 (21)

Finansmarknads- och statistikavdelningen

Version 1.6 (24.9.2015)

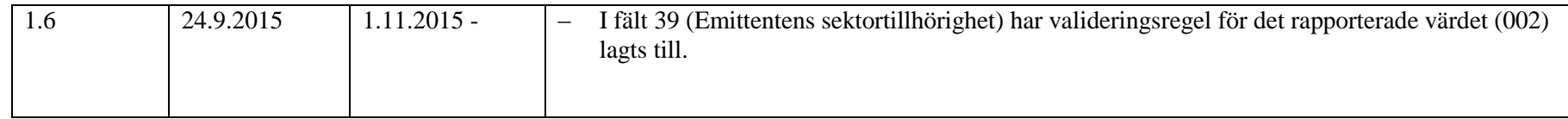

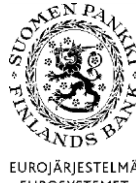

Version 1.6 (24.9.2015)

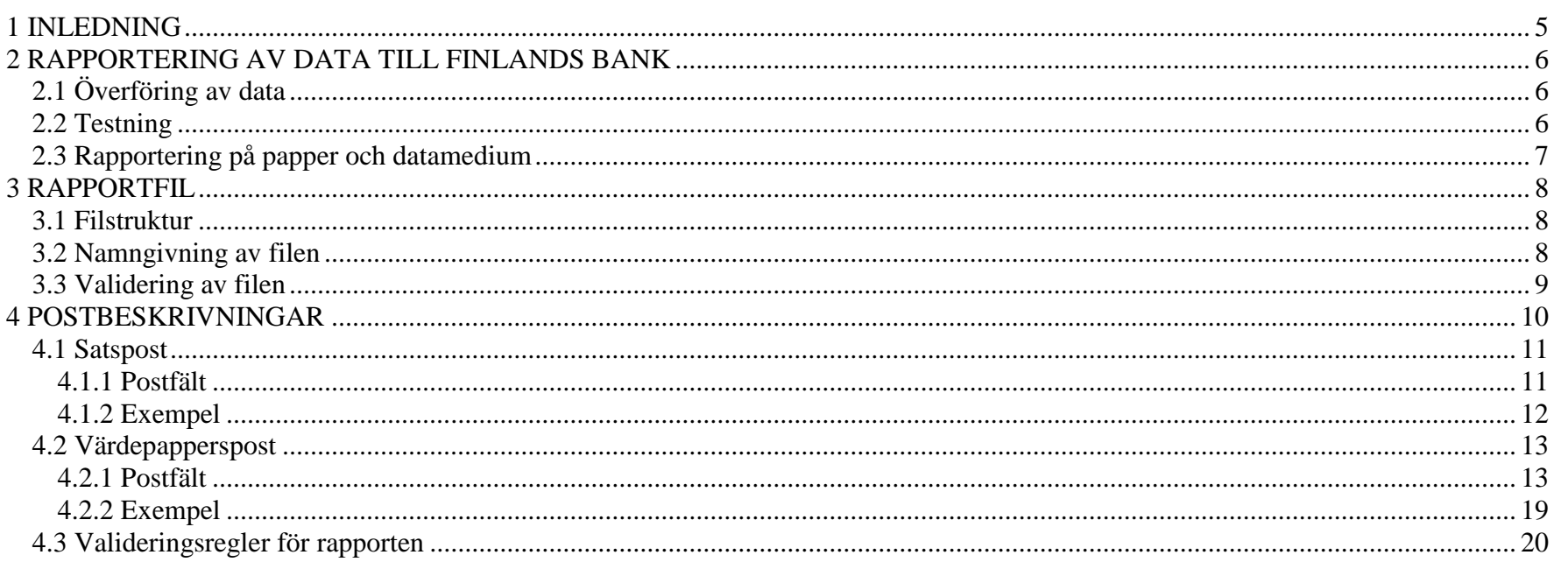

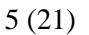

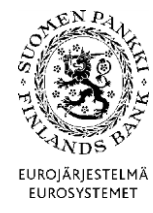

Version 1.6 (24.9.2015)

### <span id="page-4-0"></span>1 INLEDNING

Finlands Bank samlar månatligen in uppgifter från värdepappersföretag, placeringsfonder, andra finansiella företag (inkl. försäkringsföretag), icke-finansiella företag, kommuner och staten om värdepapper i förvar (depåer), värdepappersfordringar och värdepappersskulder. Uppgifterna används särskilt inom Finlands Bank, Statistikcentralen och Europeiska centralbanken (ECB) för att sammanställa finans- och betalningsbalansstatistik för Finland och euroområdet. Dessutom används uppgifterna inom Finlands Bank för att sköta ECBS uppgifter, exempelvis penningpolitik och övervakning av finansmarknadens stabilitet. Statistikuppgifter lämnas till EU:s institutioner och internationella organisationer, framför allt till ECB. Statistiken publiceras bland annat på Finlands Banks och ECB:s webbplatser.

Finlands Banks rätt att få uppgifter baserar sig på följande rättsakter: lagen om Finlands Bank (214/1998: 26 § och 28 §), Europeiska unionens förordning (EG) nr 2533/1998 om Europeiska centralbankens insamling av statistiska uppgifter, ändrad genom rådets förordning (EG) nr 951/2009, och Europeiska centralbankens förordning om statistik om värdepappersinnehav (ECB/2012/24). Enligt ECB:s riktlinjer ECB/2004/15 och ECB 2007/3 ska uppgifter om värdepapper samlas in uppdelade efter enskilda värdepapper, dvs. värdepapper för värdepapper.

I detta dokument beskrivs de postformat som ska användas i rapporteringen.

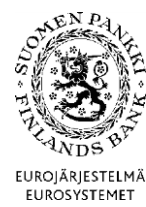

**Tekniska anvisningar** 6 (21) Finansmarknads- och statistikavdelningen

Version 1.6 (24.9.2015)

## <span id="page-5-0"></span>2 RAPPORTERING AV DATA TILL FINLANDS BANK

Den rapport som månatligen ska skickas till Finlands Bank gäller depåer av värdepapper med och utan ISIN-kod som innehas eller har emitterats av inlänningar.

#### **Rapporterna ska lämnas in till Finlands Bank senast den 5 bankdagen i den månad som följer på rapportmånaden.**

De uppgifter som ska rapporteras beskrivs närmare i de separata rapporteringsanvisningarna för depå- och kapitalförvaltare.<sup>1</sup>

### <span id="page-5-1"></span>2.1 Överföring av data

För överföring av rapportörens uppgifter till Finlands Bank anlitas en DCS-tjänst (Data Collection Services) som tillhandahålls av en tjänsteleverantör, som nedan kallas DCS-operatör.

Rapportören ska månatligen rapportera uppgifterna till DCS-operatören. För att dataöverföringen ska lyckas är det ytterst viktigt att rapportörerna upprättar filer som motsvarar postbeskrivningarna i detta dokument.

DCS-operatören förmedlar rapporterna och tillhandahåller en lämplig teknisk plattform. Operatören kontrollerar filens tekniska integritet och dataformaten och skickar validerade data till Finlands Bank.

När en redan inlämnad rapport behöver korrigeras ska hela rapporten skickas på nytt till DCS-operatören.

Närmare anvisningar meddelas separat om kontakterna mellan rapportörerna och DCS-operatören.

<span id="page-5-2"></span>2.2 Testning

 $\overline{a}$ 

Rapporteringen kan testas med rapportmaterial som rubriceras som testdata (se fält 5 i satsposten). Testrapporterna ska skickas till operatören i vanlig ordning.

 $1$  Rapporteringsanvisningar – Enkät till inlåningsbanker och värdepappersföretag som tillhandahåller depå- och kapitalförvaltning (TIHA), Finlands Bank.

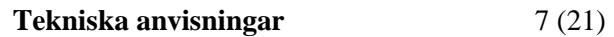

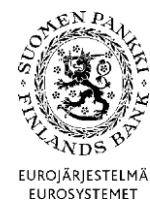

Version 1.6 (24.9.2015)

<span id="page-6-0"></span>2.3 Rapportering på papper och datamedium

Rapporterna ska i första hand överföras elektroniskt via DCS-operatören. I undantagsfall kan rapporterna skickas till DCS-operatören på datamedium (t.ex. cd) eller på papper. Detta förutsätter en särskild överenskommelse med Finlands Bank.

På en pappersrapport kan högst 10 värdepapper rapporteras.

Rapporter som skickas på datamedium ska åtföljas av ett följebrev med tekniska uppgifter om datamediet. Datamediet måste ha ett emballage som tål posthantering.

Uppgifterna rapporteras bara en gång: via DCS-operatören eller direkt till Finlands Bank på datamedium (t.ex. cd) eller pappersblankett.

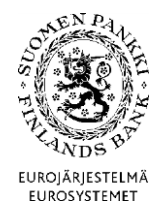

**Tekniska anvisningar** 8 (21)

Version 1.6 (24.9.2015)

<span id="page-7-0"></span>3 RAPPORTFIL

Rapportfilen ska upprättas som en CSV-fil med semikolon som skiljetecken (CSV = Comma Separated Value).

Det teckensystem som används i filen ska vara ISO-Latin-1 (ISO 8859-1).

#### <span id="page-7-1"></span>3.1 Filstruktur

Varje fil består av en *satspost* och ett varierande antal *värdepappersposter* som står för det egentliga rapportinnehållet*.* Satsposten är den första raden i filen.

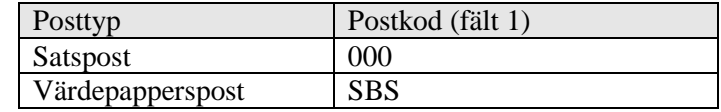

<span id="page-7-2"></span>3.2 Namngivning av filen

Filnamnet ska innehålla rapportkoden ("TIHA"), uppgift om rapportmånad och rapportörens FO-nummer utan bindestreck.

TIHA\_<ÅÅÅÅ><Frekvens><MM>\_<Rapportörens FO-nummer>.CSV

Exempel: TIHA-rapport för februari 2014:

TIHA\_2014M02\_01234562.CSV

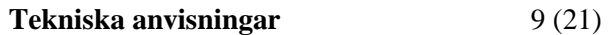

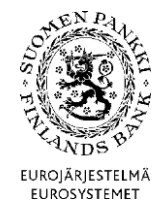

Version 1.6 (24.9.2015)

<span id="page-8-0"></span>3.3 Validering av filen

DCS-operatören validerar rapportfilen tekniskt. Valideringen sker på fil-, post- och fältnivå. Filen kontrolleras vid överföringen och eventuella fel rapporteras omedelbart.

Dessutom kontrollerar Finlands Bank innehållet i de tekniskt validerade filer som förmedlats av DCS-operatören.

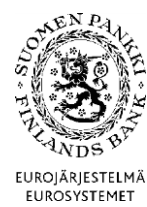

Version 1.6 (24.9.2015)

<span id="page-9-0"></span>

## 4 POSTBESKRIVNINGAR

För posterna gäller följande allmänna regler:

- Fälten ska skiljas åt med semikolon (*Semicolon*, ASCII-tecken 59). Semikolon sätts inte efter den sista fälten i raden.
- Postfälten får inte innehålla citattecken, CR-tecken (*Carriage Return*) eller LF-tecken (*Line Feed)*. Även den sista posten får slutas med teckenparet CR-LF.
- Posterna ska skiljas åt genom radbyte (med teckenparet CR-LF).
- Alfanumeriska fält ska avgränsas med citattecken. Citattecken räknas inte med i längden av fältet.
- Eventuella decimaler i numeriska värden ska skiljas åt med komma.
- Endast negativa förtecken får förekomma i numeriska fält.

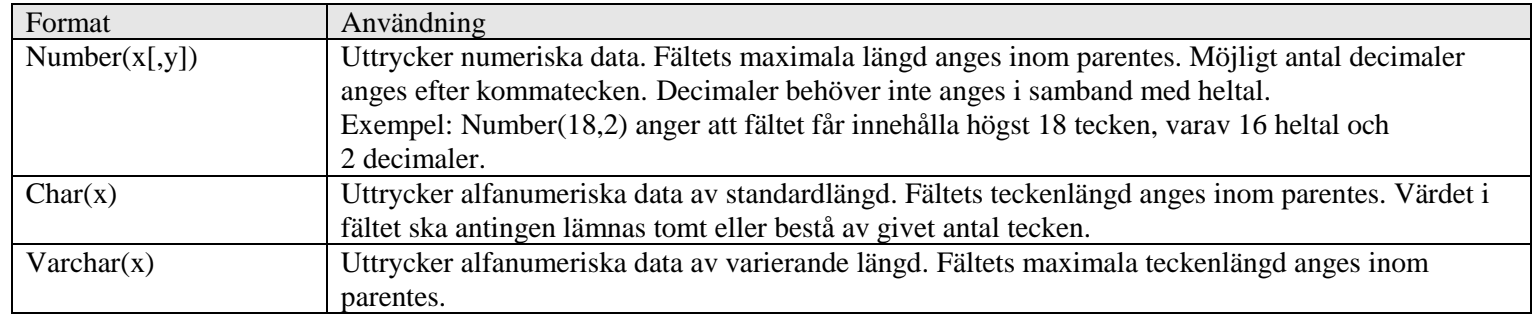

I numeriska fält är noll ett godtagbart obligatoriskt värde om inte en särskild valideringsregel i fältet kräver ett annat tal än noll.

Om inget värde finns att ange i ett alfanumeriskt fält, kan fältet lämnas helt tomt utan inledande och avslutande citattecken.

"Reserverade" fält ska lämnas tomma utan inledande och avslutande citattecken.

Om inga data finns att ange i de sista fälten i en post, kan semikolonen i slutet av posten utelämnas.

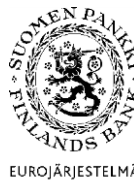

#### **Tekniska anvisningar** 11 (21)

Finansmarknads- och statistikavdelningen

Version 1.6 (24.9.2015)

#### EUROJÄRJESTELMÄ EUROSYSTEMET

Värdet för fält med flera kodlistor ska återfinnas på någon av listorna (t.ex. en landskod från ISO 3166 eller listan över internationella organisationer).

Alla värden på de givna kodlistorna är inte nödvändigtvis tillgängliga. T.ex. sektorindelningen bygger på Statistikcentralens sektorindelning 2012, men alla sektorkoder är inte tillgängliga i denna rapport.

## <span id="page-10-0"></span>4.1 Satspost

Satsposten ska innehålla allmänna uppgifter om rapporten. Varje rapport innehåller en satspost och den är den första posten i filen.

#### <span id="page-10-1"></span>4.1.1 Postfält

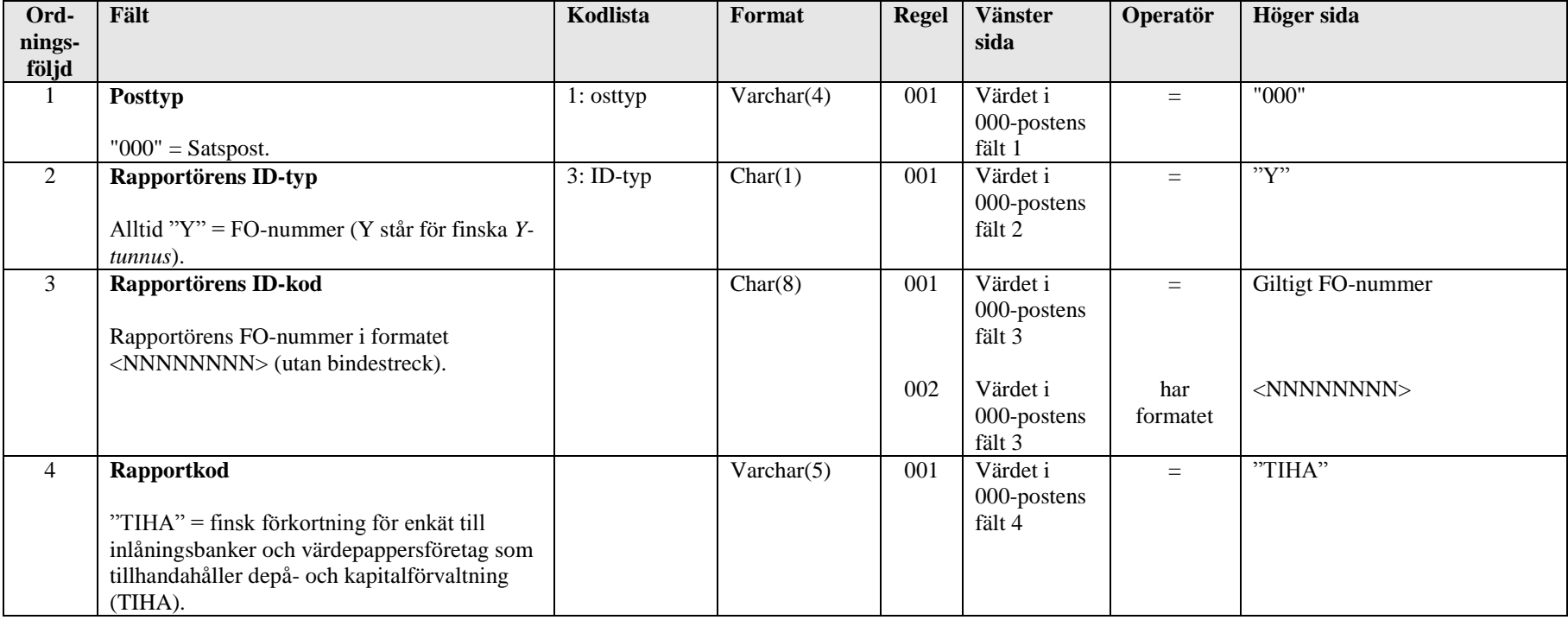

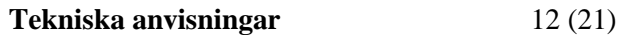

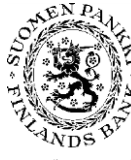

Version 1.6 (24.9.2015)

EUROJÄRJESTELMÄ **EUROSYSTEMET** 

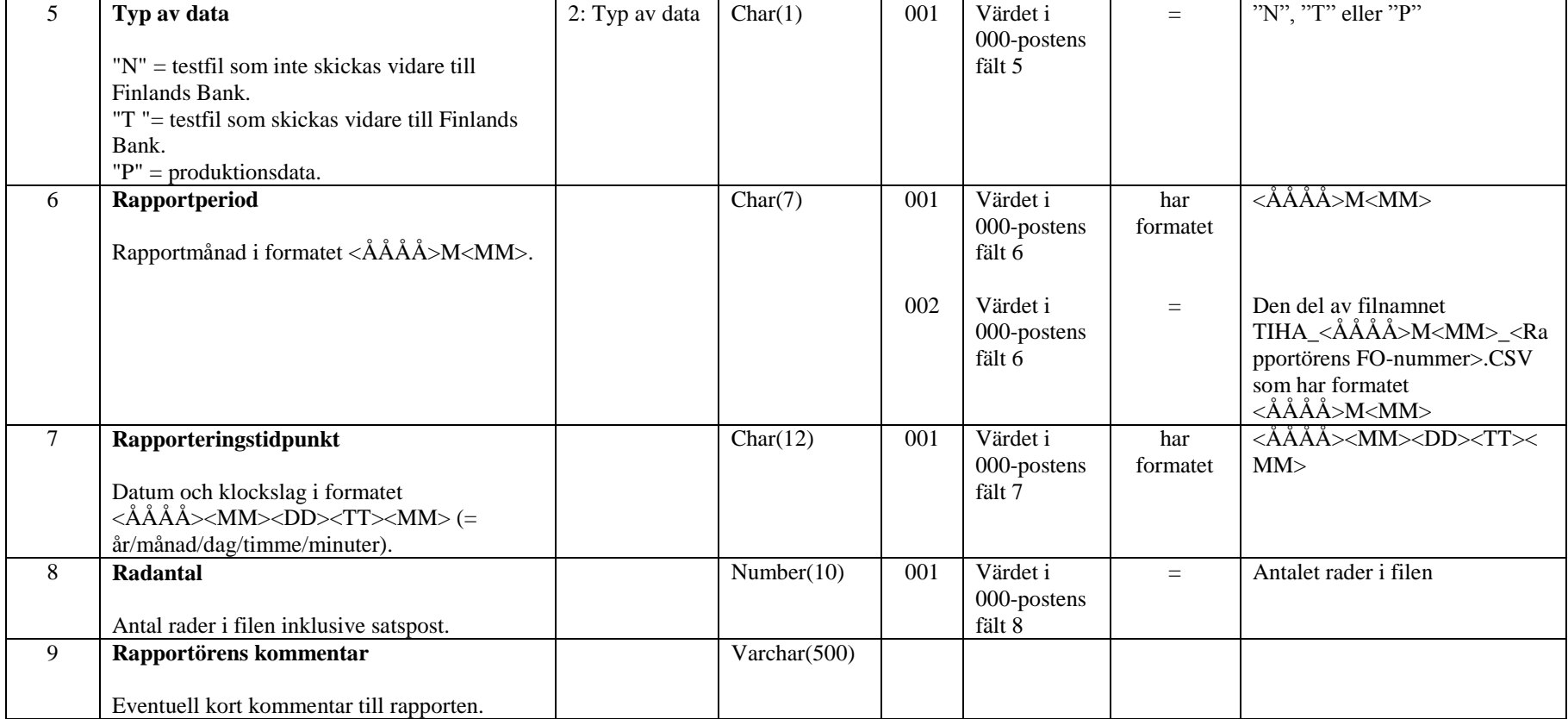

#### <span id="page-11-0"></span>4.1.2 Exempel

I satsposten i exemplet anges att testrapporten för februari 2014 innehåller 1523 rader. Testrapporten skickas inte vidare till Finlands Bank, utan DCS-operatören använder den för validering av formatet.

"000";"Y";"01234562";"TIHA";"N";"2014M02";"201403021254";1523;"Detta är en testrapport."

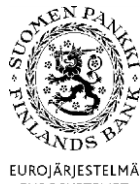

**Tekniska anvisningar** 13 (21)

Finansmarknads- och statistikavdelningen

Version 1.6 (24.9.2015)

I satsposten i exemplet anges att rapporten för februari 2014 innehåller 1523 rader produktionsdata. Rapporten skickas vidare till Finlands Bank.

"000";"Y";"01234562";"TIHA";"P";"2014M02";"201403021254";1523;

#### <span id="page-12-0"></span>4.2 Värdepapperspost

Faktiska depåuppgifter rapporteras i värdepappersposten.

### <span id="page-12-1"></span>4.2.1 Postfält

En värdepapperspost innehåller följande fält:

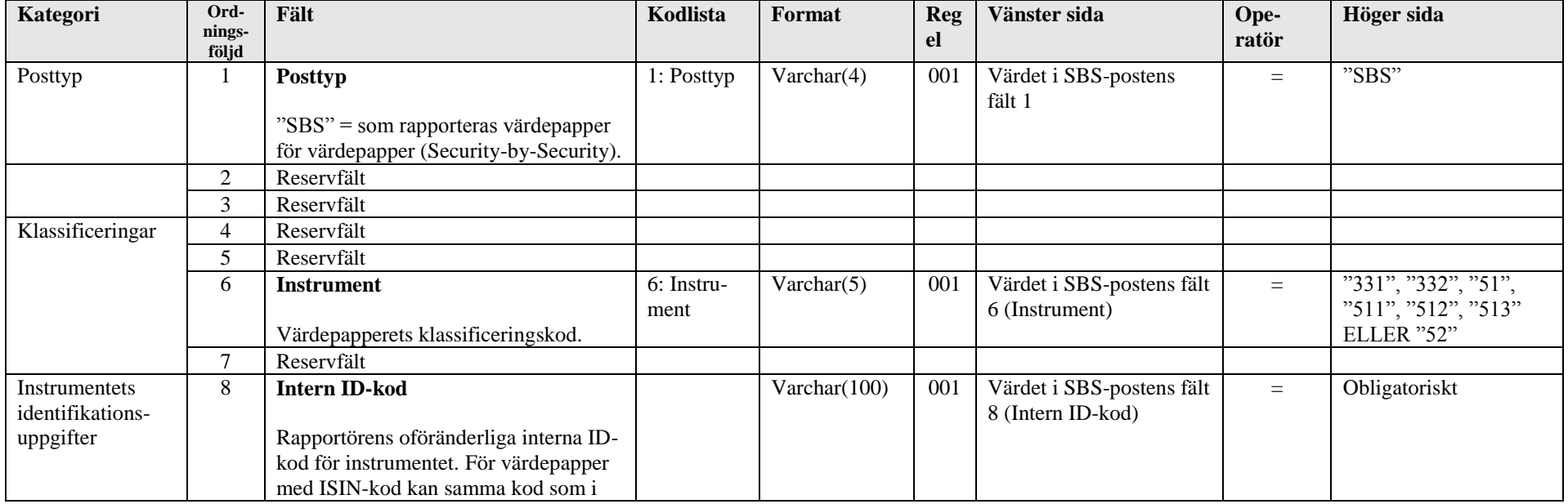

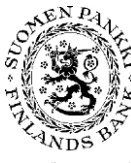

**Tekniska anvisningar** 14 (21)

Finansmarknads- och statistikavdelningen

Version 1.6 (24.9.2015)

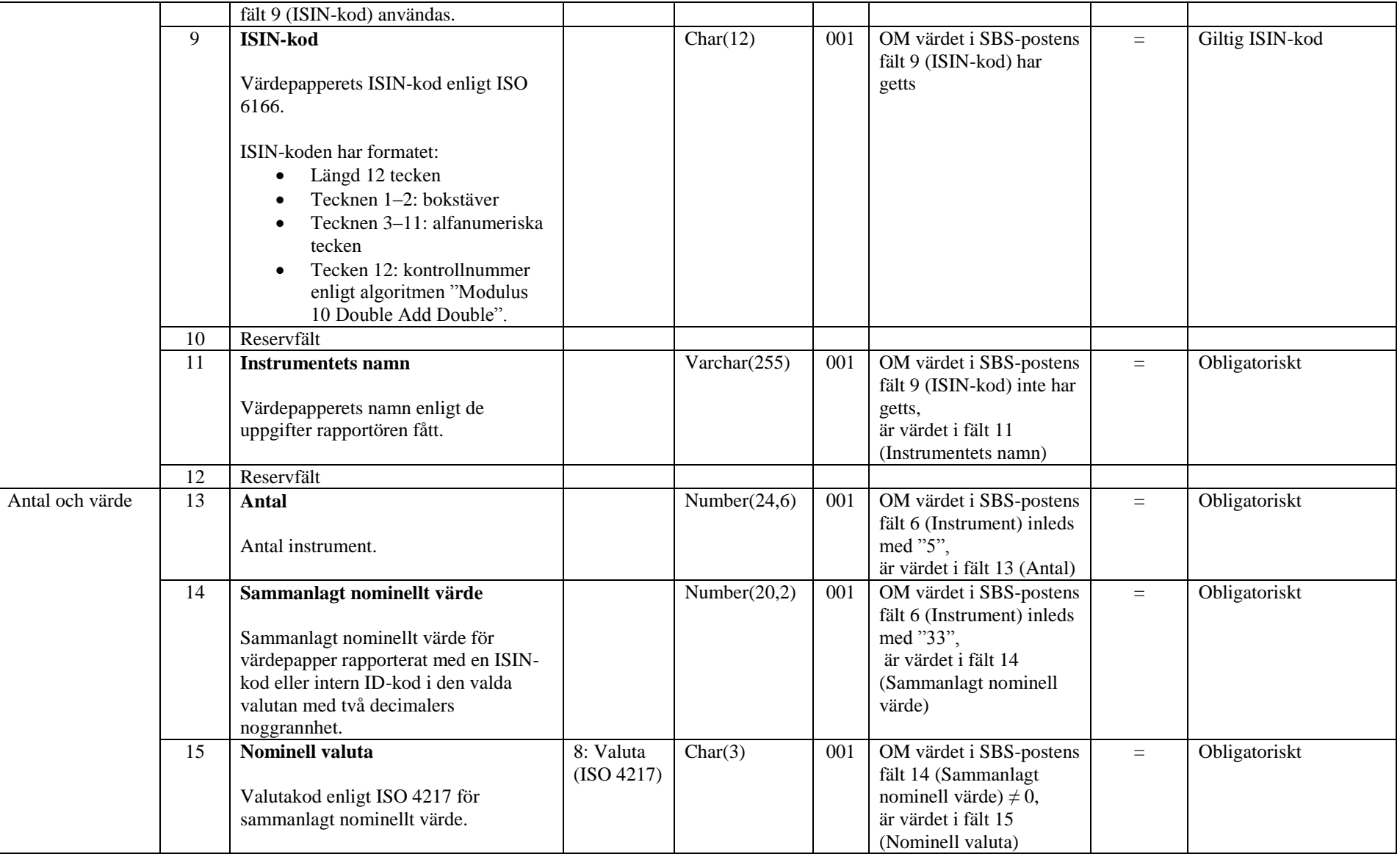

**Tekniska anvisningar** 15 (21)

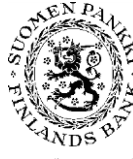

Finansmarknads- och statistikavdelningen

Version 1.6 (24.9.2015)

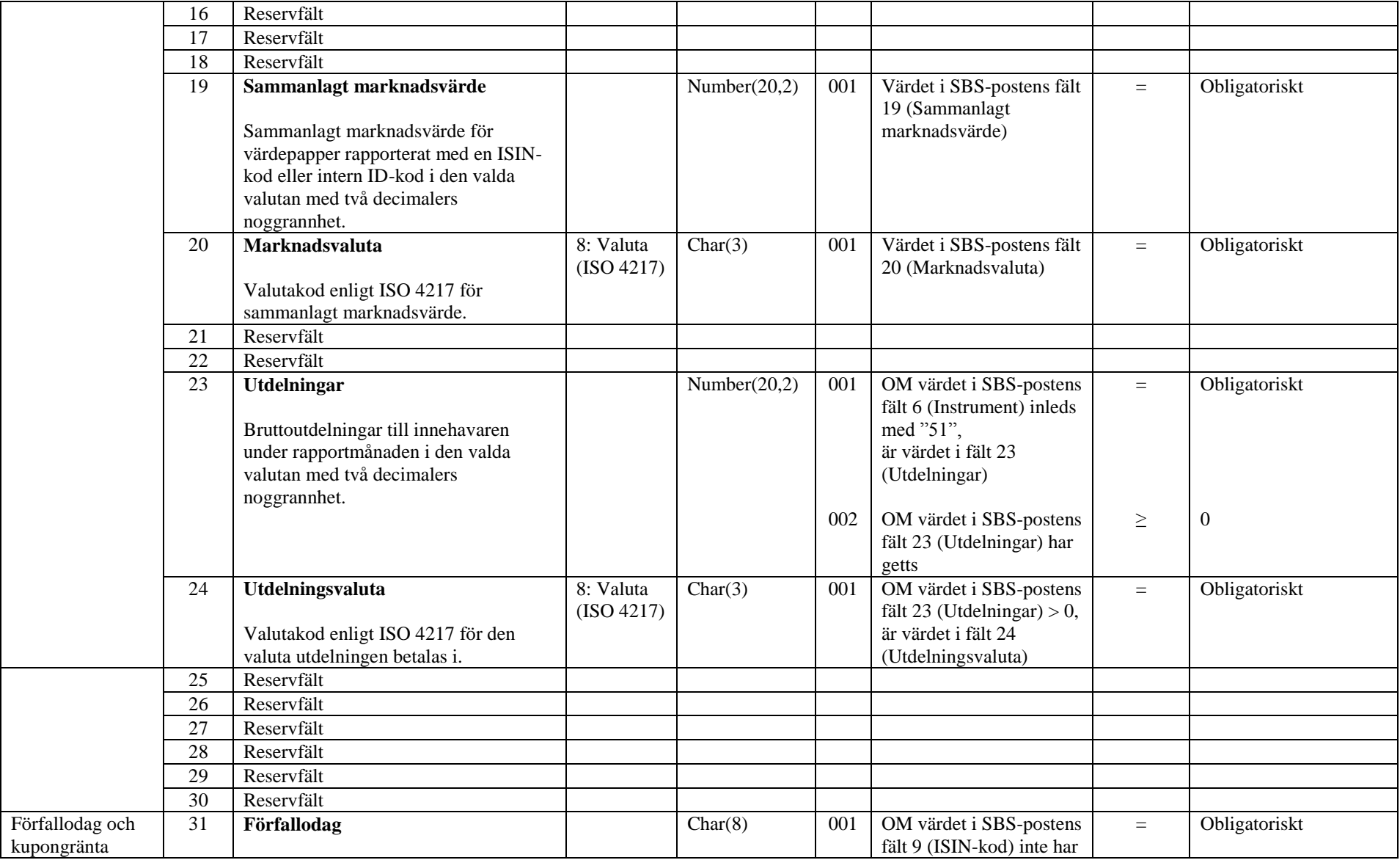

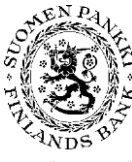

**Tekniska anvisningar** 16 (21)

Finansmarknads- och statistikavdelningen

Version 1.6 (24.9.2015)

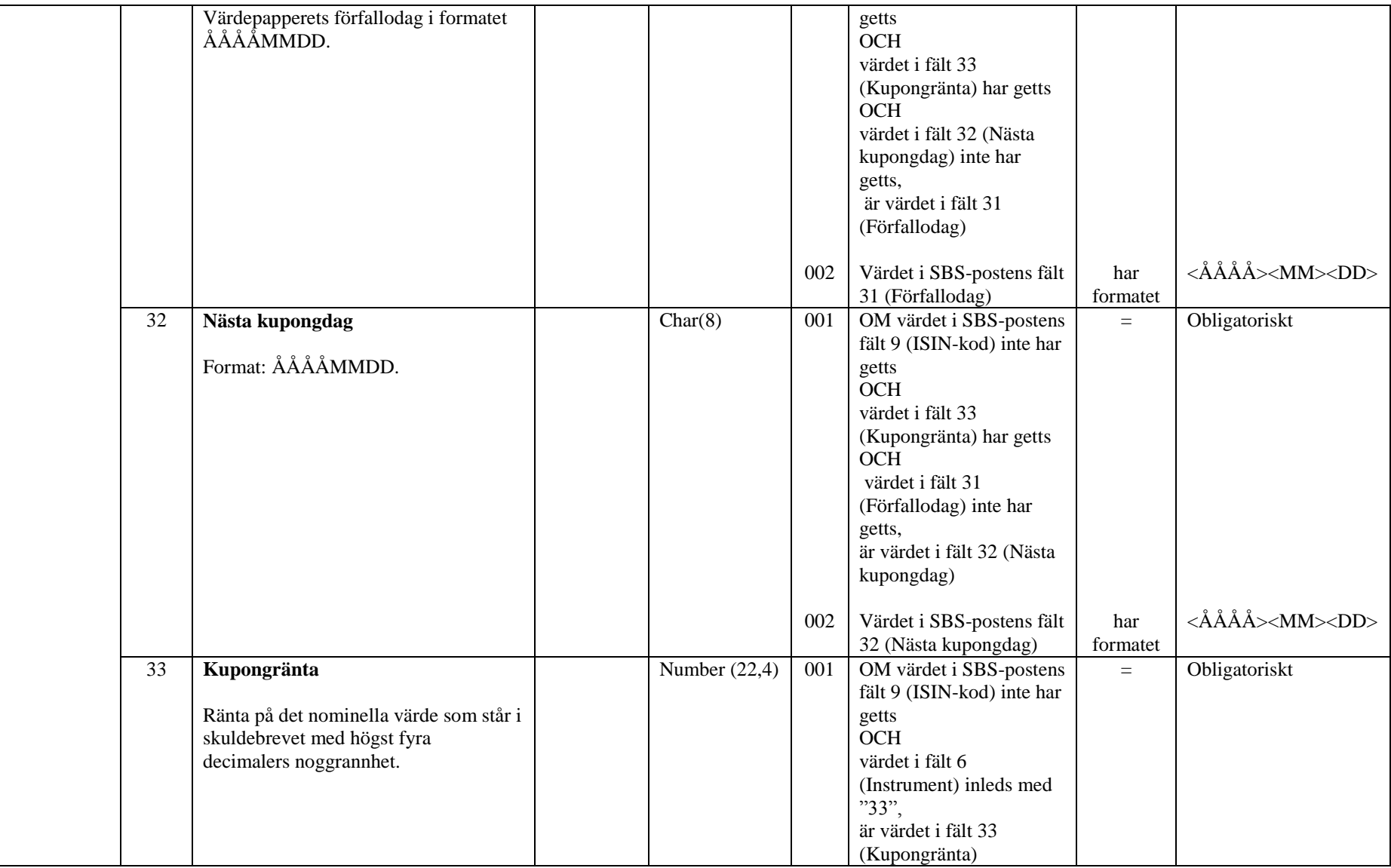

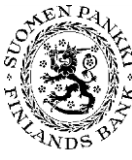

**Tekniska anvisningar** 17 (21)

Finansmarknads- och statistikavdelningen

Version 1.6 (24.9.2015)

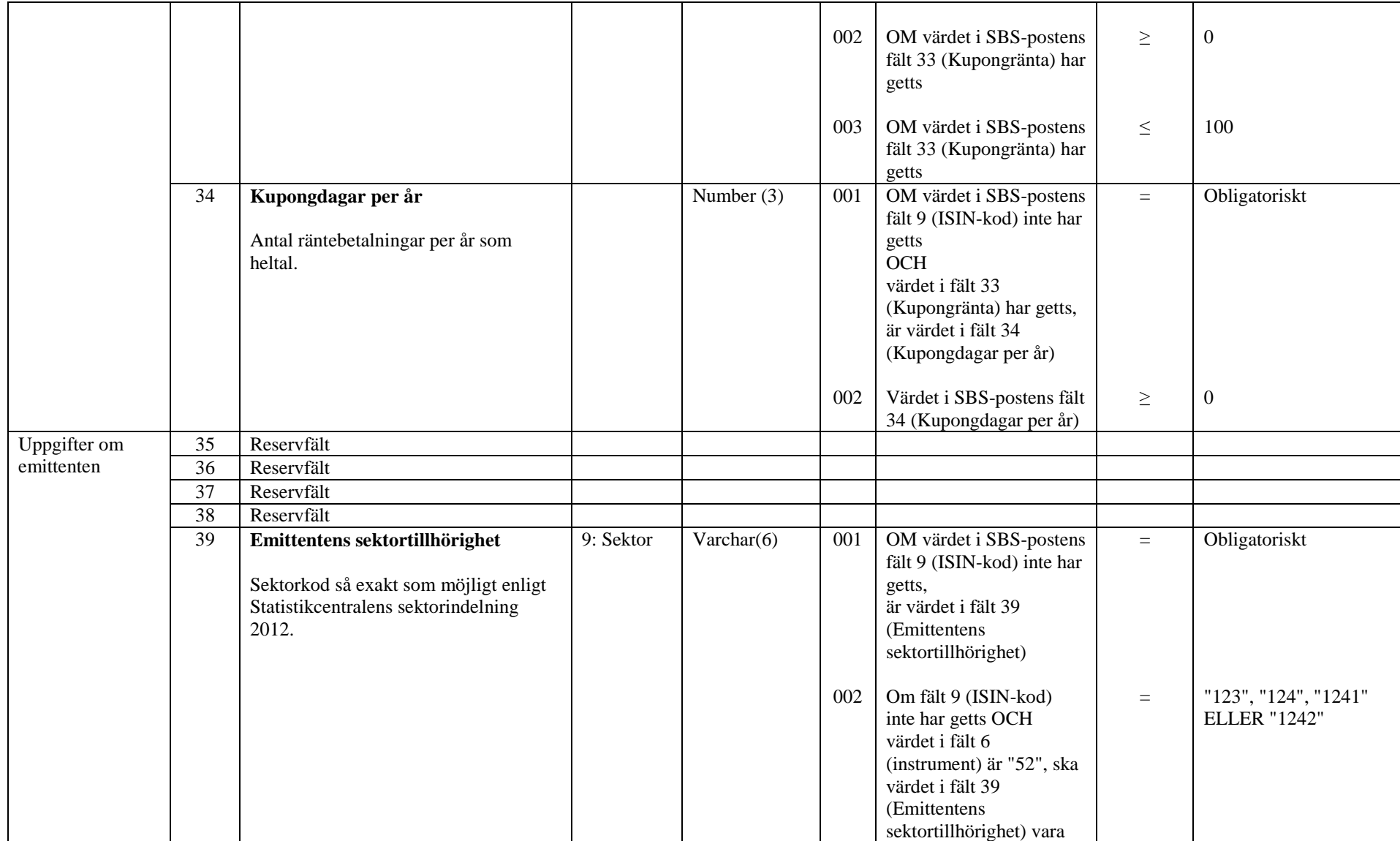

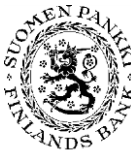

**Tekniska anvisningar** 18 (21)

Finansmarknads- och statistikavdelningen

Version 1.6 (24.9.2015)

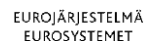

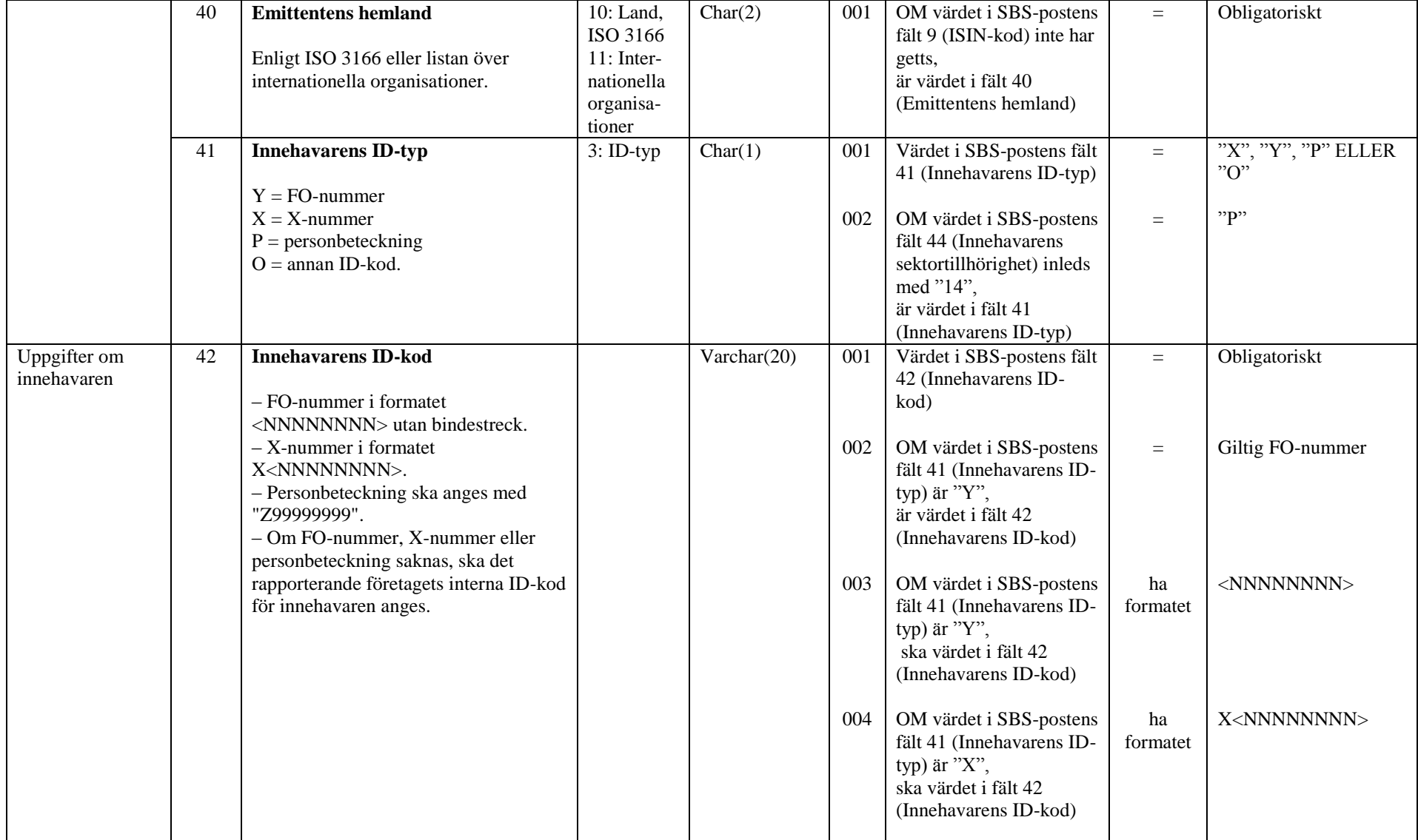

**Tekniska anvisningar** 19 (21)

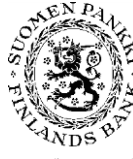

Finansmarknads- och statistikavdelningen

Version 1.6 (24.9.2015)

EUROJÄRJESTELMÄ<br>EUROSYSTEMET

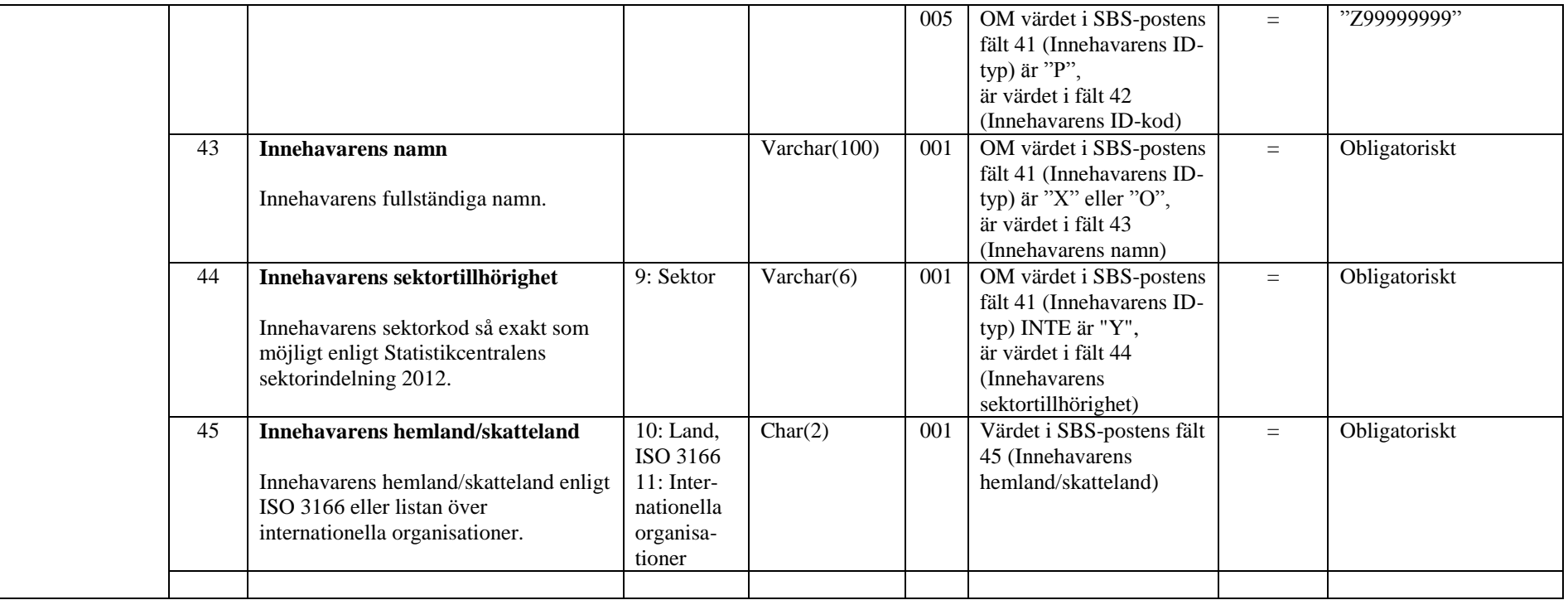

<span id="page-18-0"></span>4.2.2 Exempel

Exempel på en värdepapperspost:

SBS exempel 1

Depåuppgifter om värdepapper med ISIN-kod (ISIN-koden har använts som intern ID-kod). Innehavaren är ett företag som identifierats med FO-nummer.

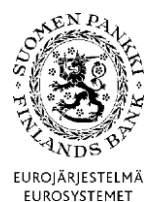

**Tekniska anvisningar** 20 (21)

Finansmarknads- och statistikavdelningen

Version 1.6 (24.9.2015)

"SBS";,,,,,"51";;"FI0003021865";"FI0003021865";;;;120;;;;;;7689,83;"GBP";;;120,10;"GBP";;;;;;;;;;;;;;;;; "Y";"12345678";;;"FI"

SBS exempel 2

Depåuppgifter utan ISIN-kod

"SBS";;;;;"33";;"JVK1";;;"JVKABC";;;120400,1;"GBP";;;;130120;"GBP";;;;;;;;;;;"20141231";;1,5;2;;;;; "12231";"SE";"Y";"12345678";;;"FI"

SBS exempel 3: Hushållens innehavanden

Depåuppgifter om aktier med ISIN-kod då innehavaren är hushåll. I uppgifterna adderas ländervis alla hushåll som innehar aktier med samma ISIN-kod. I exemplet visas finska och svenska hushålls innehav av samma aktie i skilda poster.

"SBS";;;;;"51";;"FI0003021865";"FI0003021865";;;;10000;;;;;;100000;"GBP";;;1000;"GBP";;;;;;;;;;;;;;;; "P";"Z99999999";;"14";"FI" "SBS";;;;;"51";;"FI0003021865";"FI0003021865";;;;5000;;;;;;50000;"GBP";;;;500;"GBP";;;;;;;;;;;;;;;; "P";"Z99999999";;"14";"SE"

#### <span id="page-19-0"></span>4.3 Valideringsregler för rapporten

Följande valideringsregler gäller rapporten som helhet, inte enskilda rader. Även tomma fält räknas som värden.

Regel TIHA.SBS.R1

– Den interna ID-koden (fält 8) ska alltid ha samma värde i följande fält, om något värde har angetts:

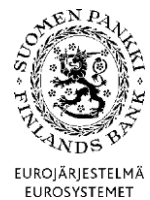

Version 1.6 (24.9.2015)

- 
- $\blacksquare$  instrument (fält 6)
- $\blacksquare$  ISIN-kod (fält 9)
- nominell valuta (fält 15)
- emittentens sektortillhörighet (fält 39)
- emittentens hemland (fält 40).

#### Regel TIHA.SBS.R2

- Alla uppgifter om en innehavares (utom innehavare som identifierats med innehavarens personbeteckning) innehav av ett visst värdepapper ska alltid anges på en enda rad. Filen får innehålla endast en SBS-post med samma kombination av fält:
	- $\blacksquare$  intern ID-kod (fält 8)
	- $\blacksquare$  innehavarens ID-typ (fält 41)
	- innehavarens ID-kod (fält 42)
	- innehavarens hemland/skatteland (fält 45).

#### Regel TIHA.SBS.R3

- Om innehavarens ID-typ (fält 41) är "Y", "X" eller "O", ska samma innehavares ID-kod (fält 42) alltid anges på samma sätt i följande fält:
	- emittentens sektortillhörighet (fält 44)
	- emittentens hemland/skatteland (fält 45).